## Stručný obsah

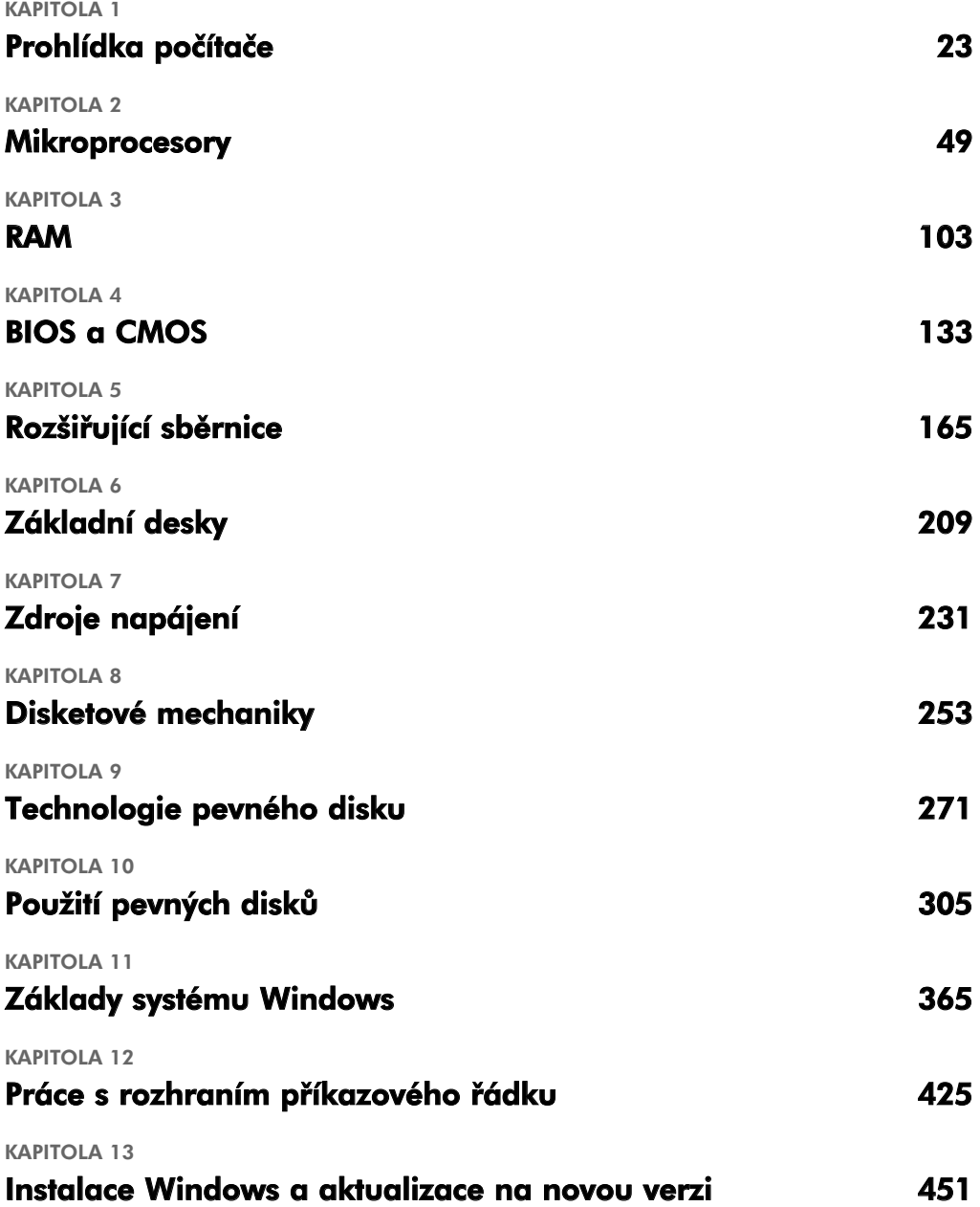

4 Stručný obsah

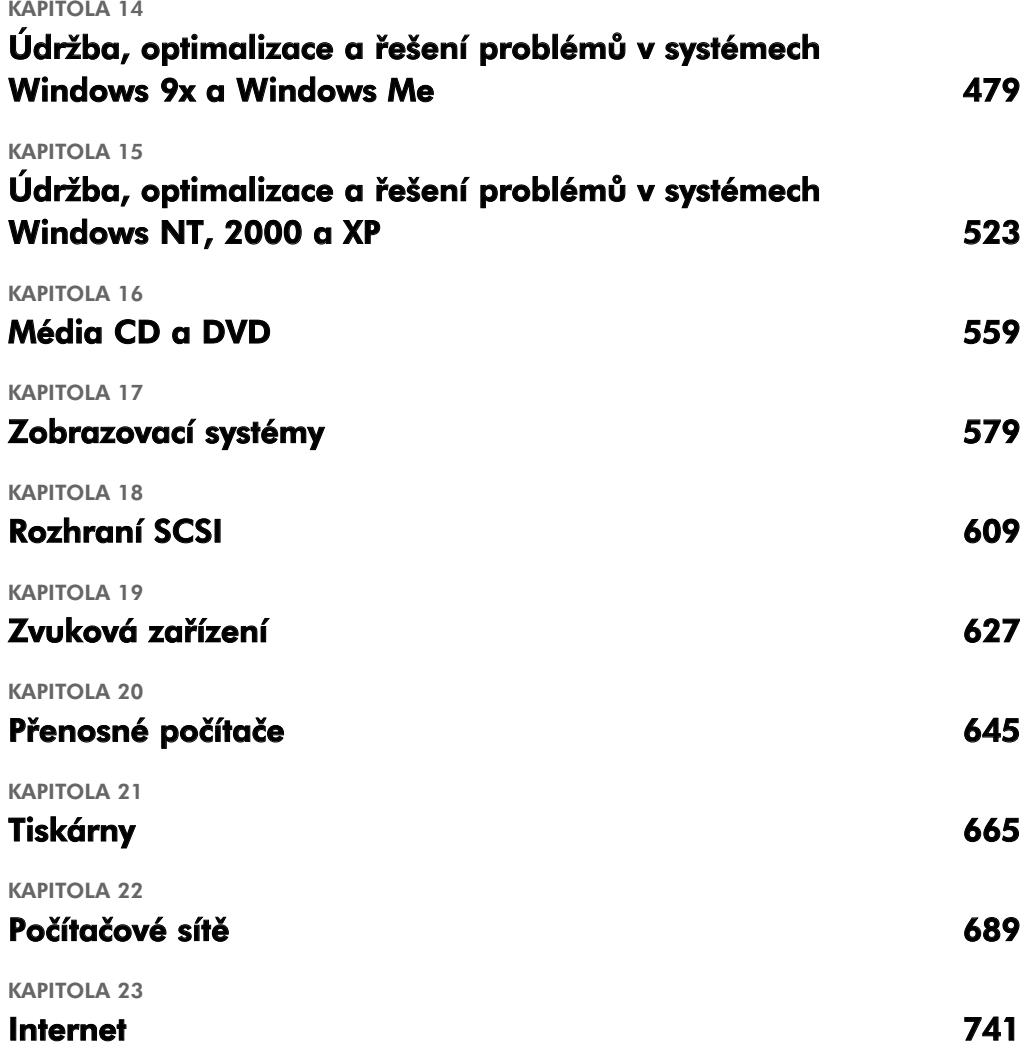

## Obsah

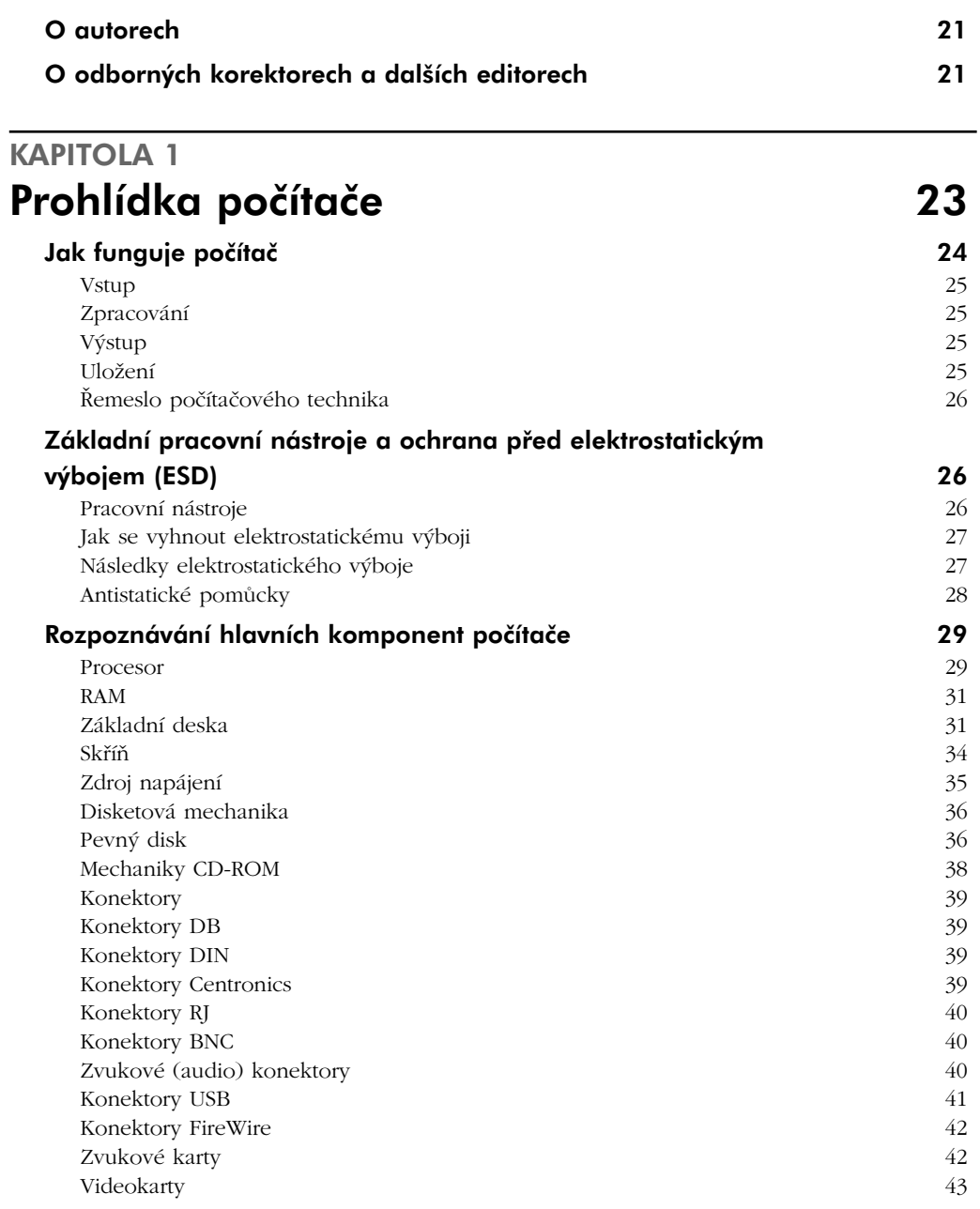

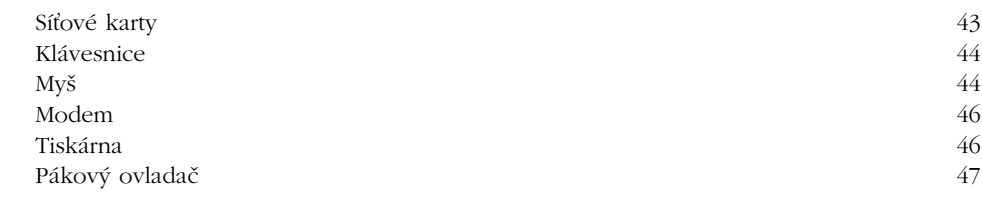

#### KAPITOLA 2 Mikroprocesory 49

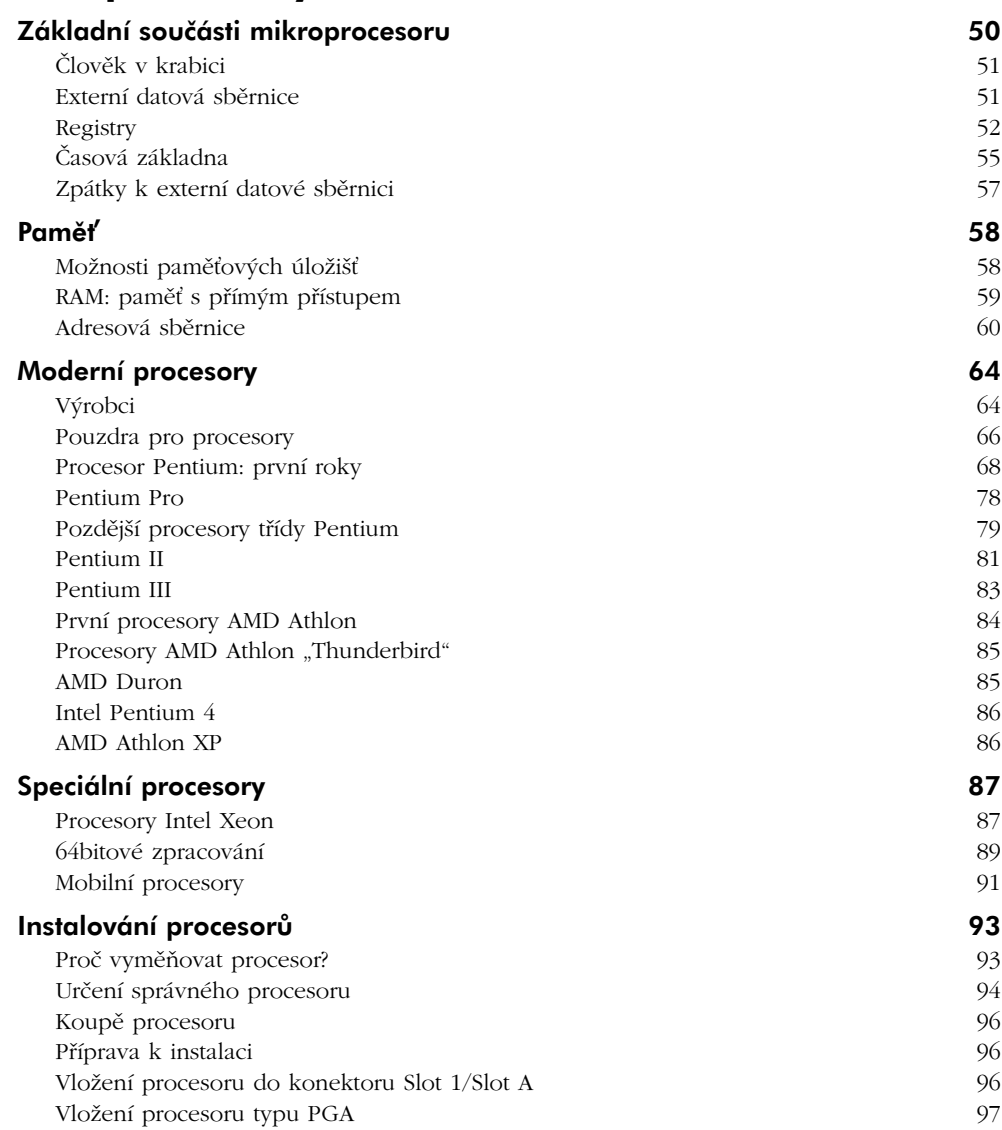

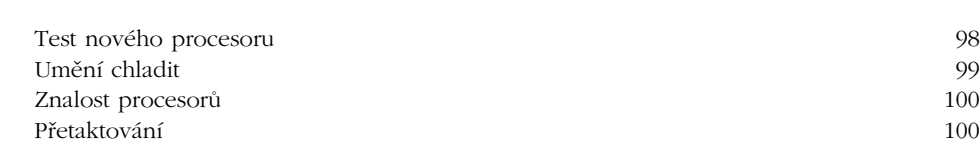

# KAPITOLA 3<br>**RAM**

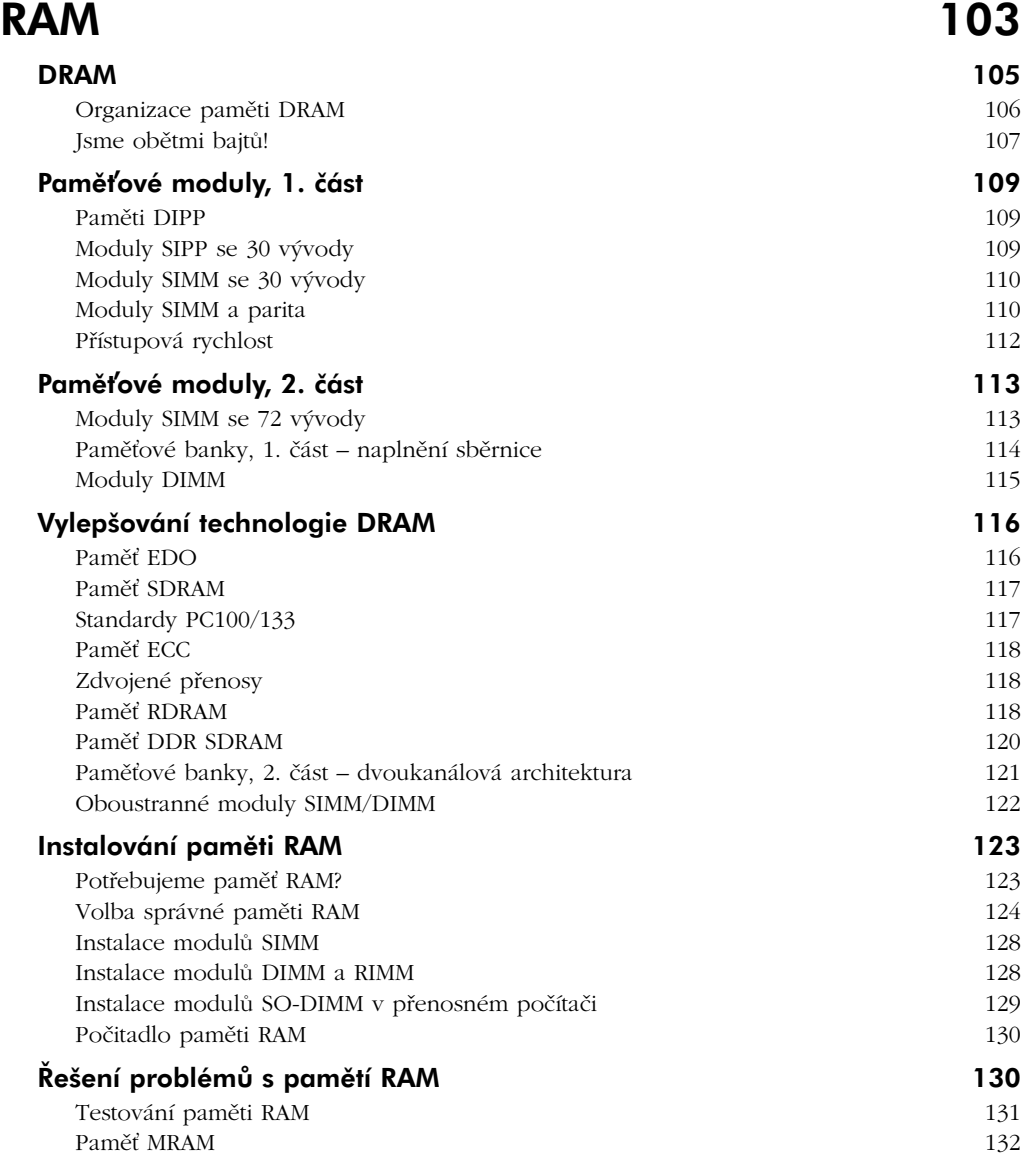

#### KAPITOLA 4 BIOS a CMOS 133 Funkce systému BIOS 134 Rozmluva s klávesnicí 136 Systém BIOS a jak souvisí s adresováním paměti 140 Veškerý hardware potřebuje BIOS 142 Nastavení paměti CMOS 142 Aktualizace paměti CMOS: program Setup 143 Rychlá prohlídka běžného programu Setup 144 A zbytek nastavení v CMOS... 149 Moderní paměti CMOS 151 Systém BIOS a ovladače zařízení 153 km (\* 153 km) (\* 153 km) (\* 153 km) (\* 153 km) (\* 153 km) (\* 153 km) (\* 153 Volitelná pamě ROM 153 Ovladače zařízení 154 BIOS, BIOS, všude kolem BIOS! 159 Test POST 159 Před a během testu videořadiče: zvukové kódy 160 Textové chyby 161 Karty POST 161 Zaváděcí proces 163 Konfigurace zavádění 164

#### KAPITOLA 5 Rozšiřující sběrnice 165

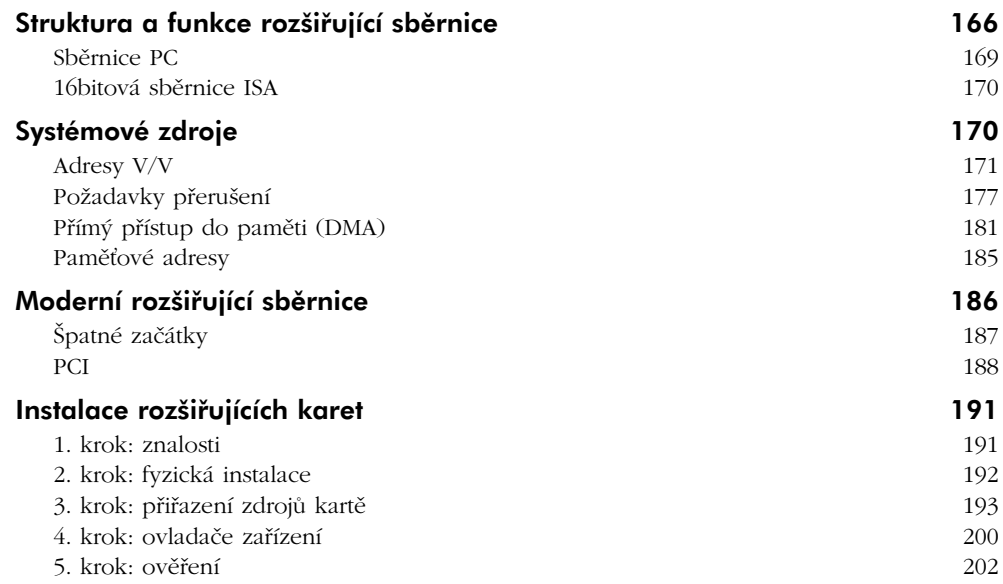

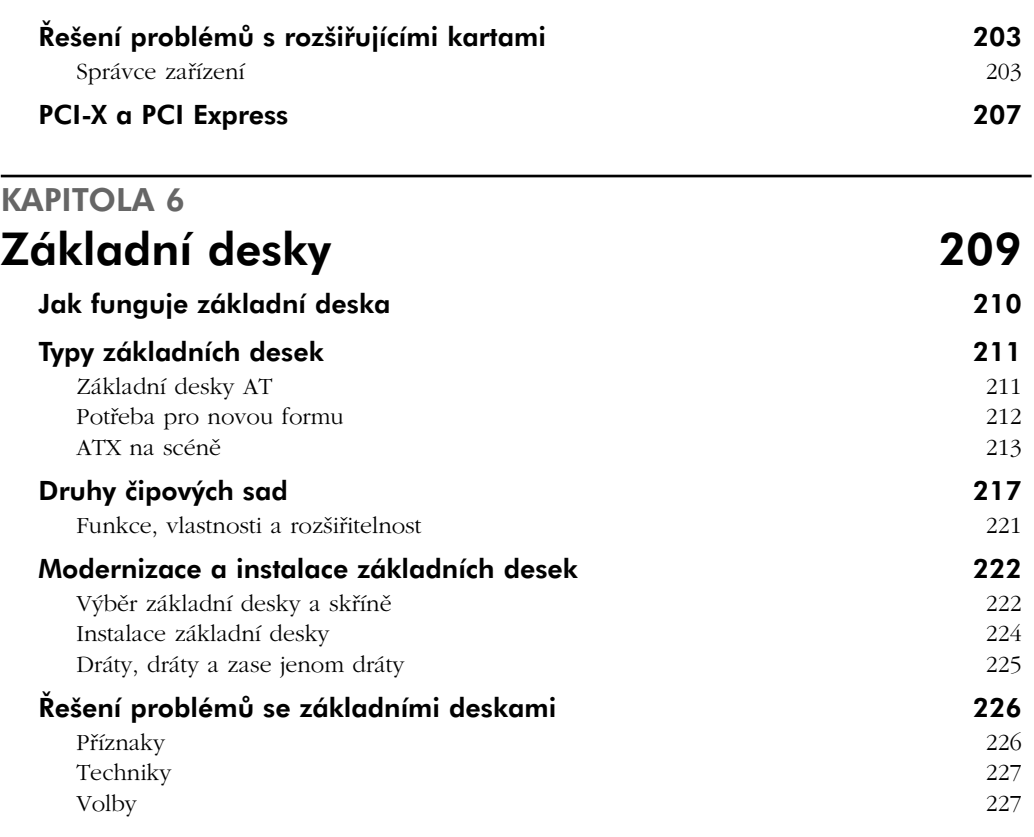

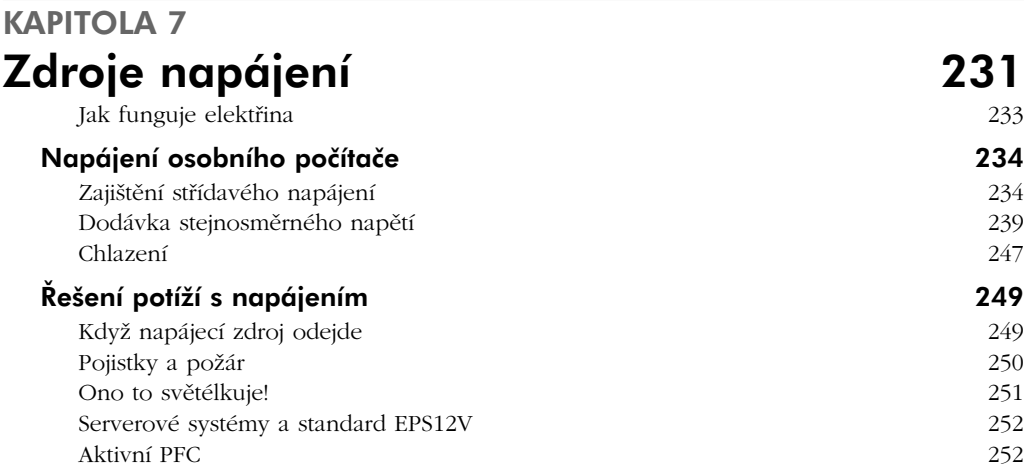

### KAPITOLA 8 Disketové mechaniky 253

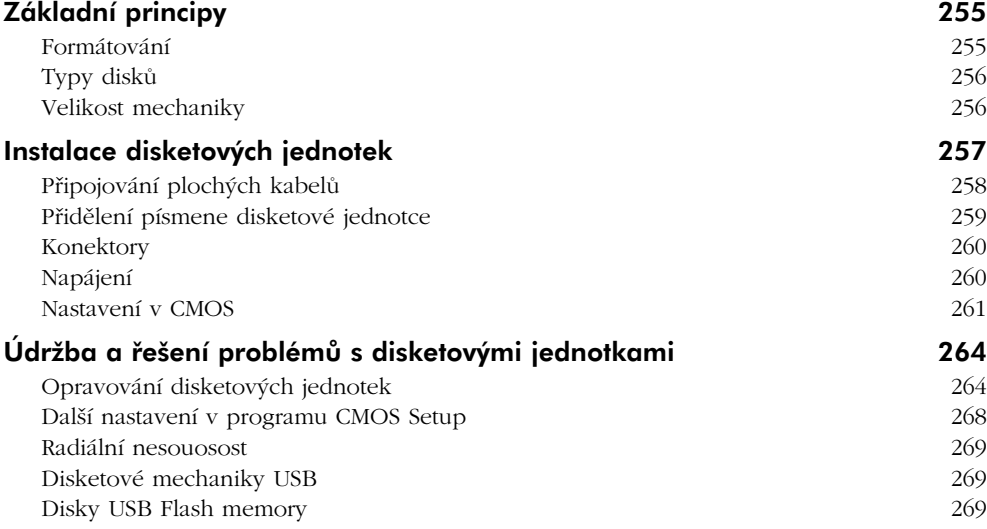

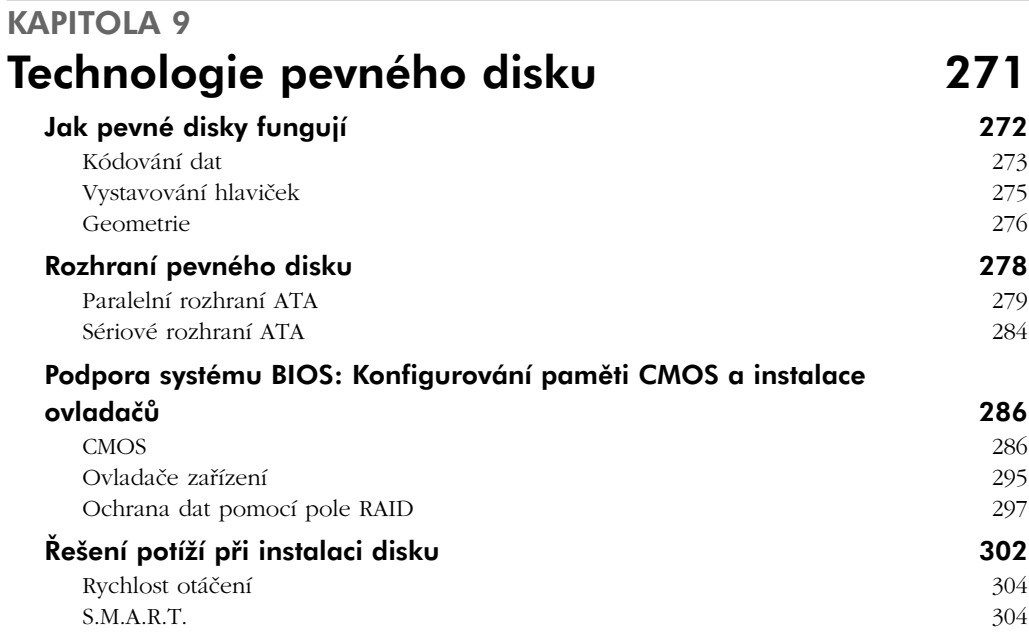

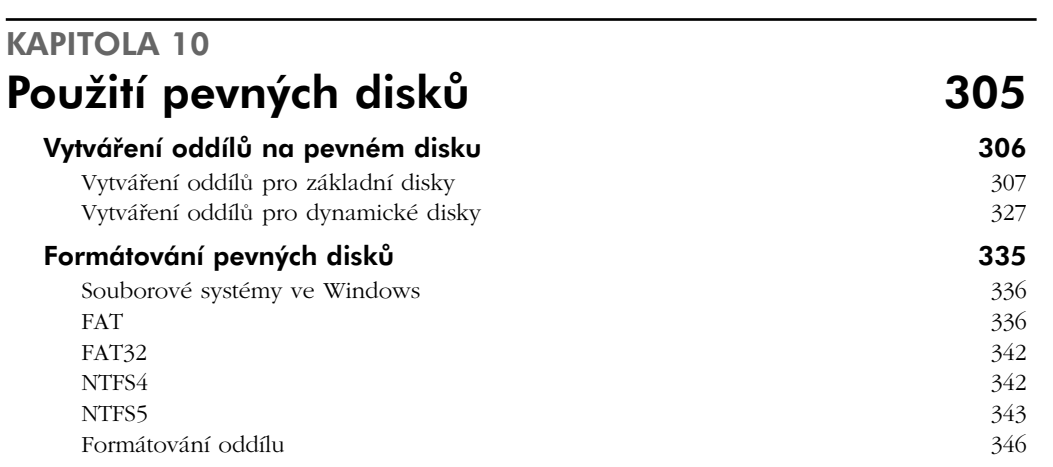

#### Údržba pevných disků a řešení problémů 349

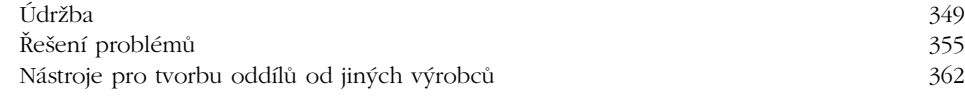

#### KAPITOLA 11 Základy systému Windows 365

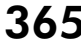

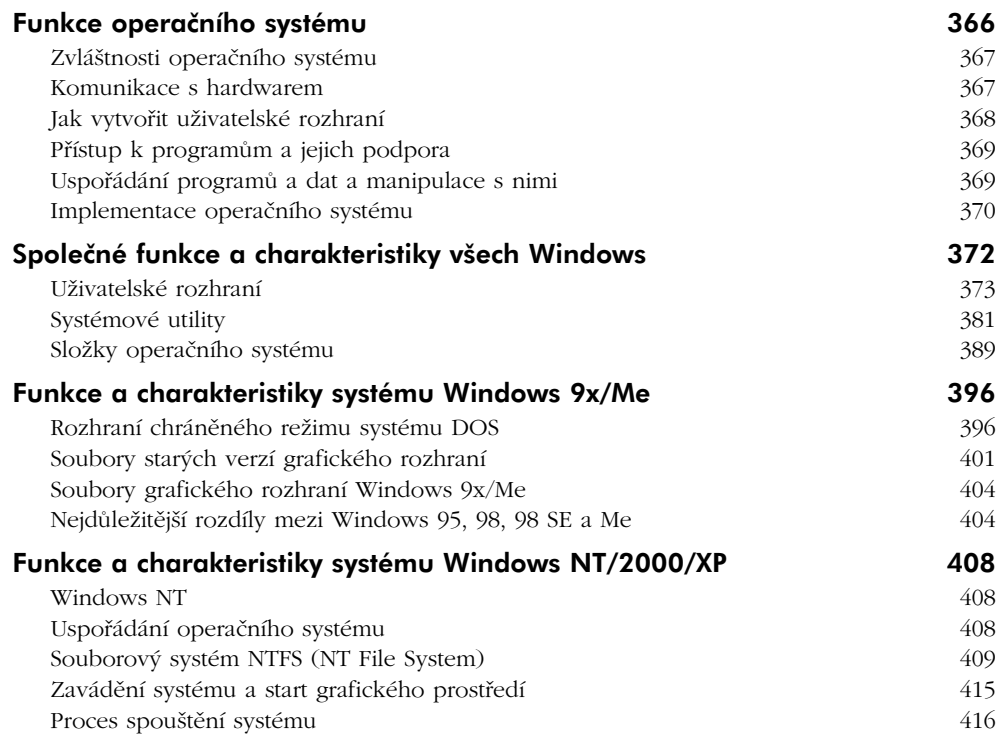

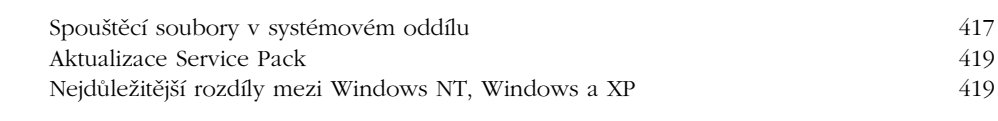

### KAPITOLA 12 Práce s rozhraním příkazového řádku 425

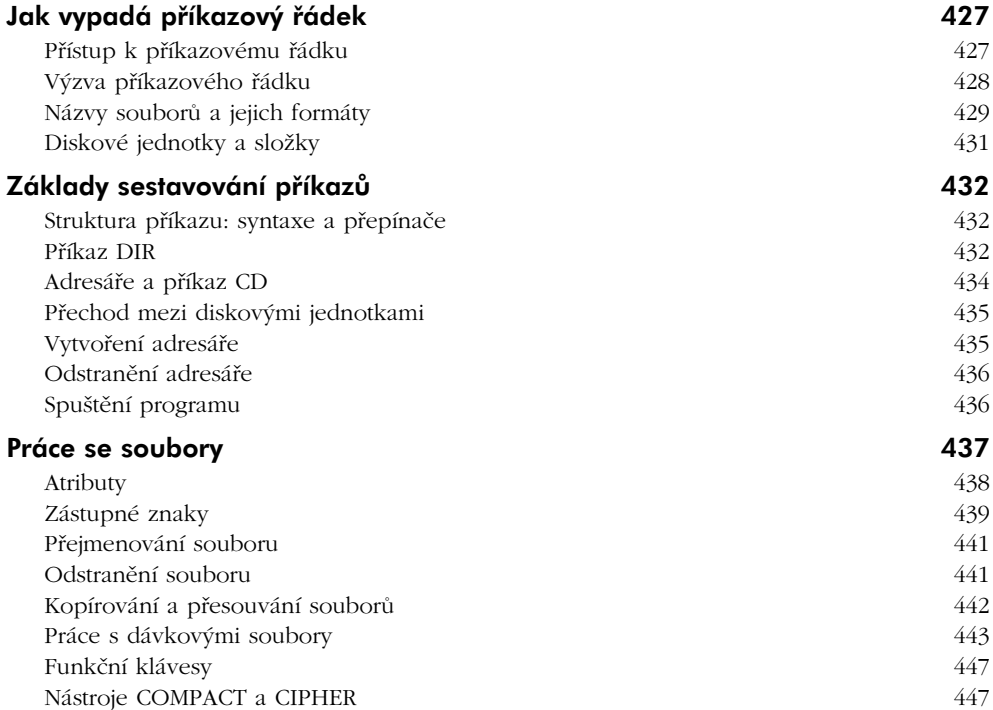

#### KAPITOLA 13 Instalace Windows a aktualizace na novou verzi 451

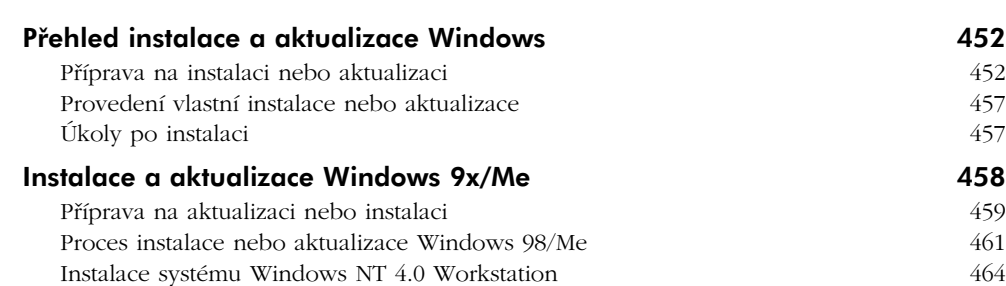

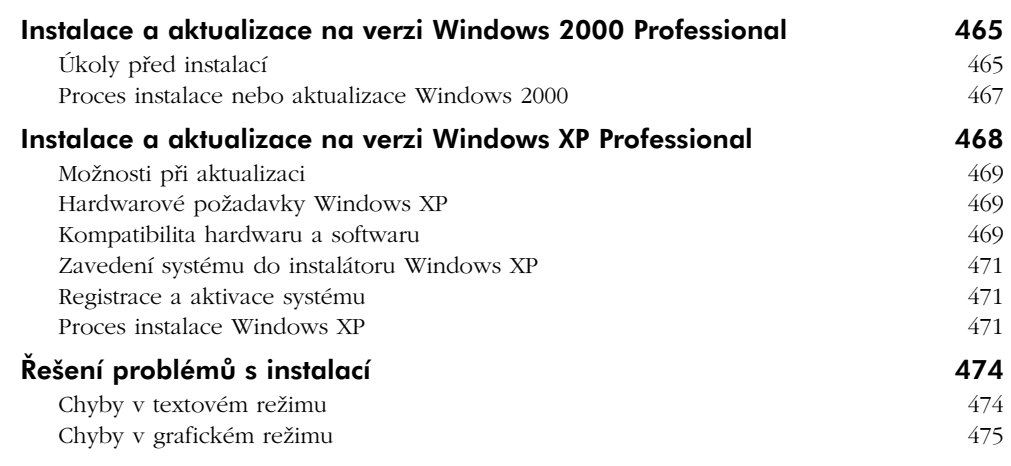

#### KAPITOLA 14 Údržba, optimalizace a řešení problémů v systémech Windows 9x a Windows Me 479

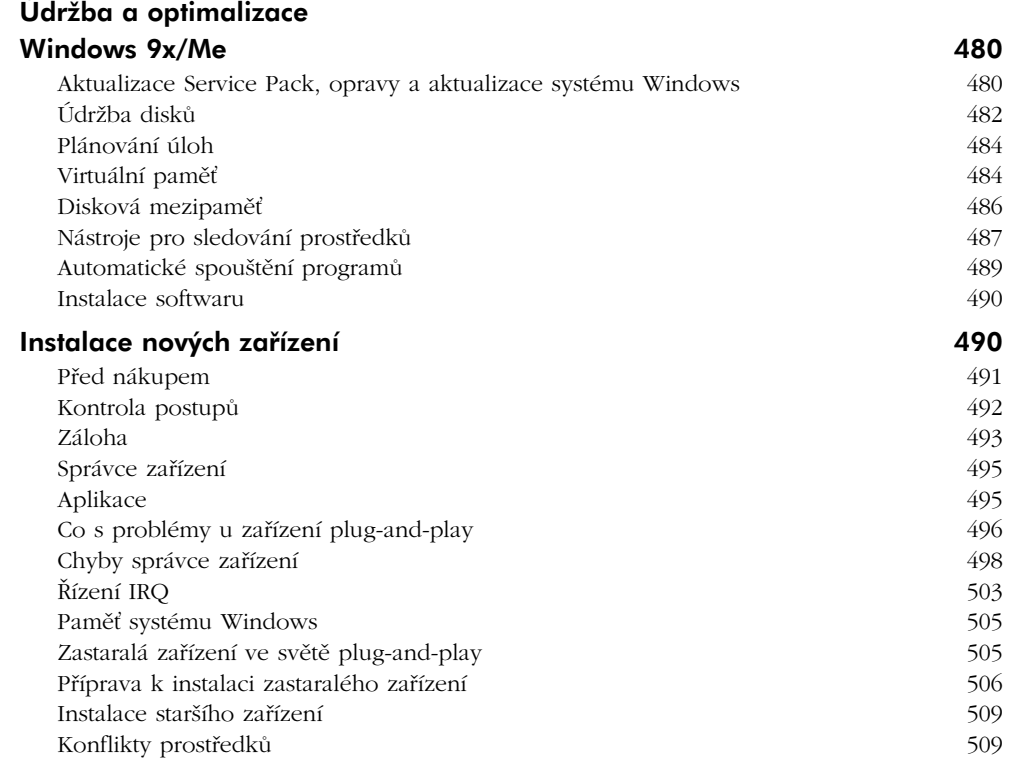

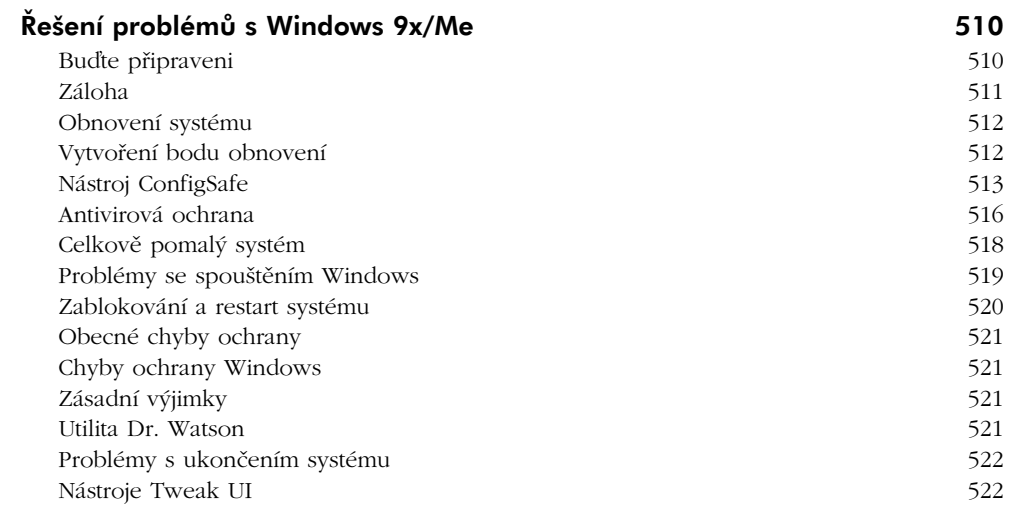

#### KAPITOLA 15 Údržba, optimalizace a řešení problémů v systémech Windows NT, 2000 a XP 523

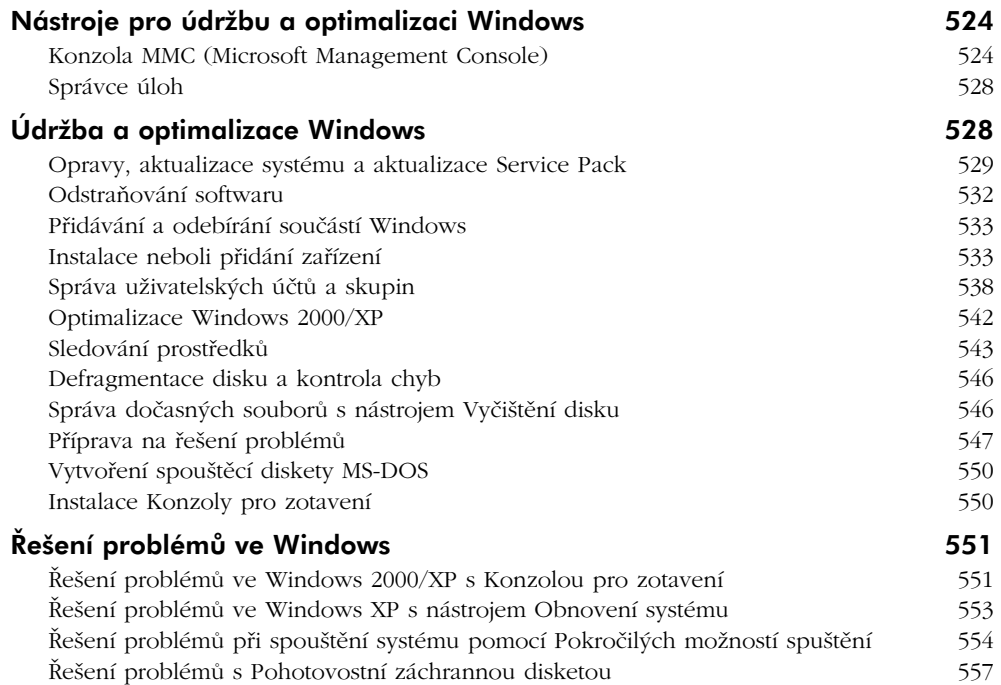

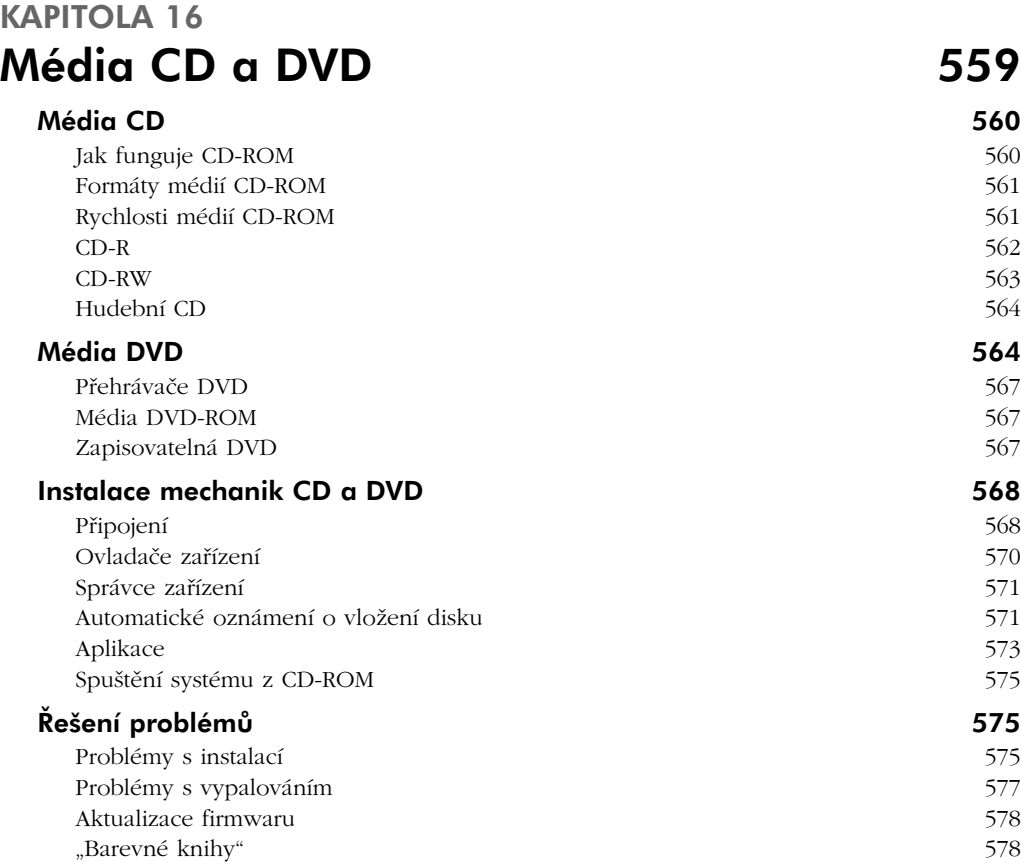

# KAPITOLA 17

Zobrazovací systémy 579 Klasické obrazovky a displeje LCD 580 Klasické monitory CRT 580 politika († 18. února 1905)<br>1808 – Samuel Barbara, slovenský filozof († 18. února 1905)<br>1808 – Samuel Barbara, slovenský filozof († 18. února 1905) Displeje LCD 584 Společné vlastnosti 587 Šetření energie 590 Videokarta 590 Režimy videokarty 592 Rozlišení, hloubka barev a paměové požadavky 593 Rozhraní AGP (Accelerated Graphics Port) 594 Grafický procesor 596 Videopaměť **597** Instalace a konfigurace softwaru pro zobrazování 597 Ovladače 598

16 Obsah

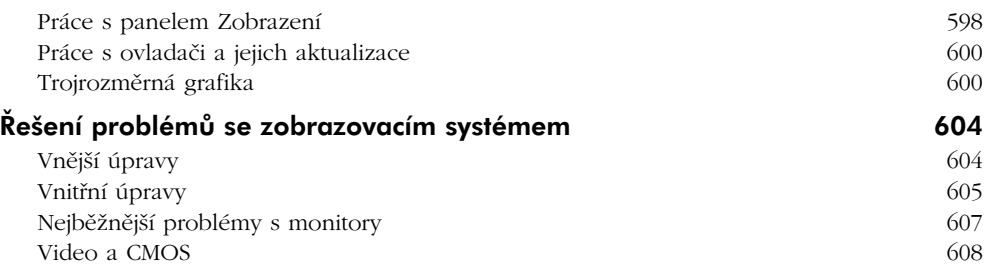

#### KAPITOLA 18 Rozhraní SCSI 609

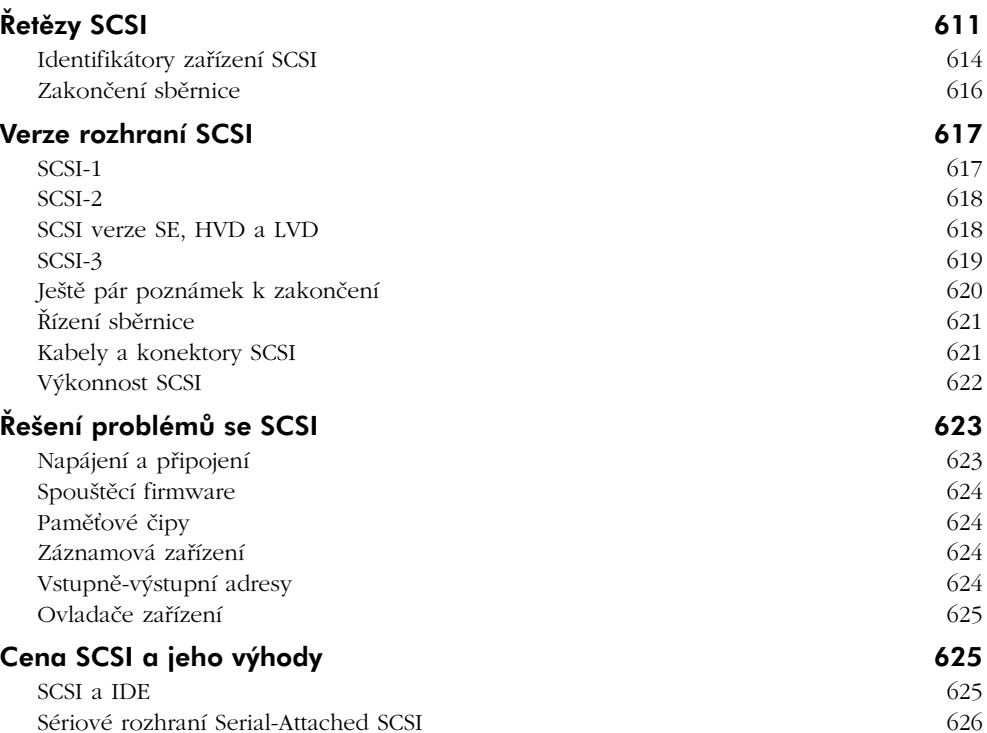

#### KAPITOLA 19 Zvuková zařízení 627

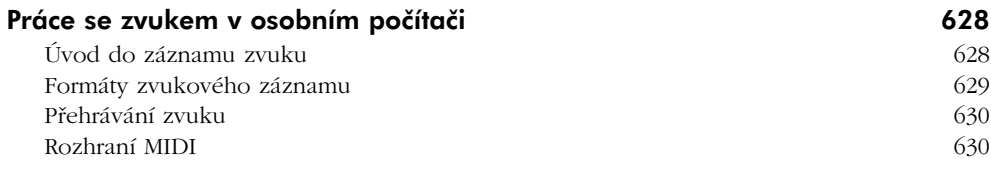

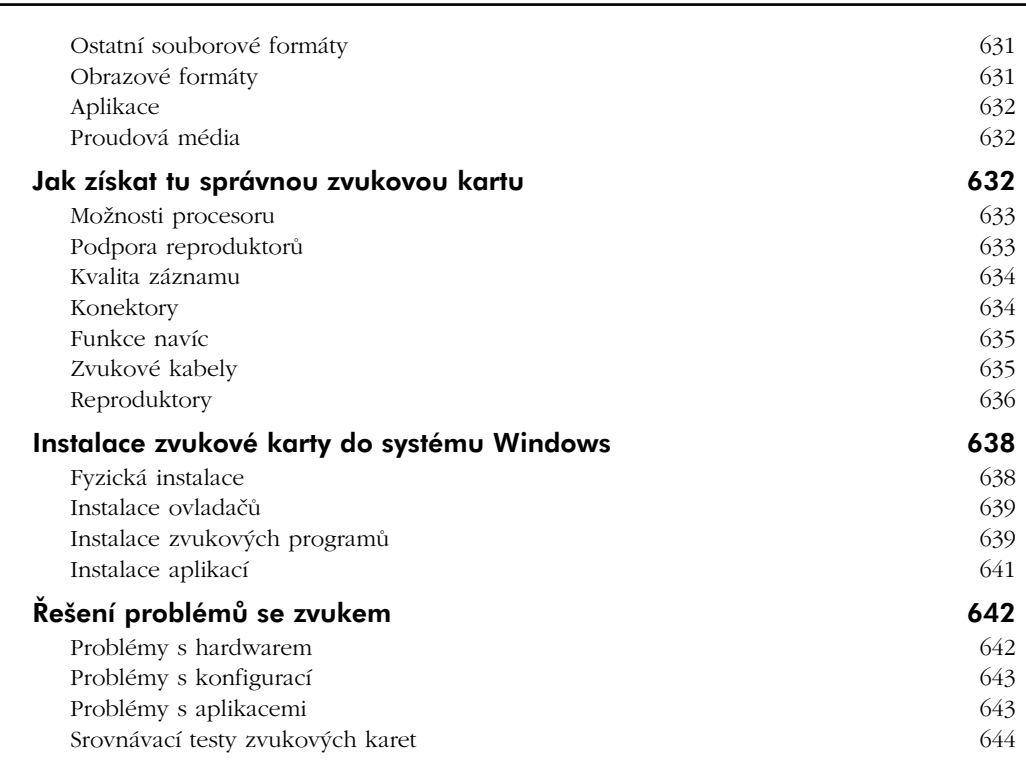

#### KAPITOLA 20 Přenosné počítače 645

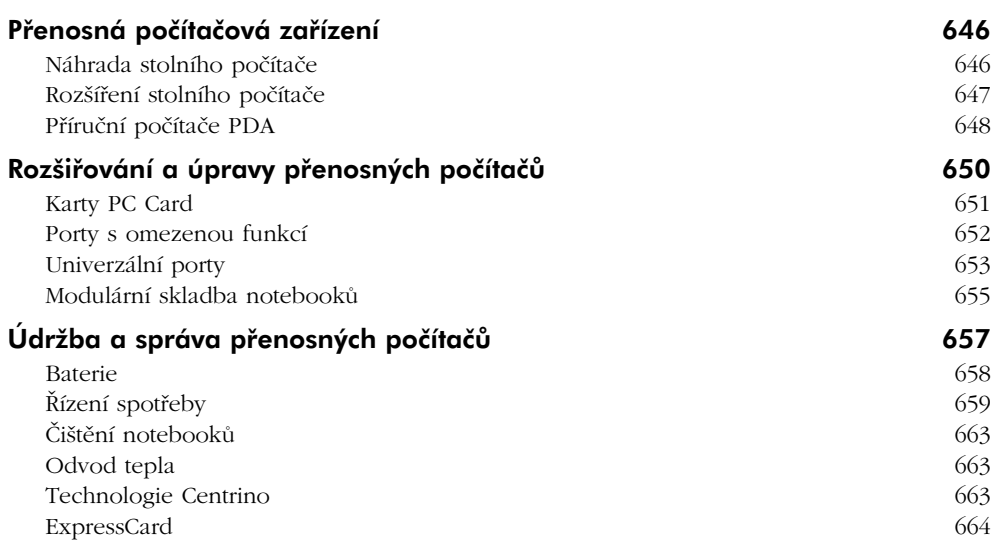

Obsah 17

#### KAPITOLA 21 Tiskárny 665 Tiskové technologie **666** Mechanické tiskárny 666 Inkoustové tiskárny 667 Sublimační tiskárny 668 Termální tiskárny 669 Laserové tiskárny 669 Nejdůležitější součásti laserové tiskárny 670 Jazyky pro řízení tiskáren 672 Připojení tiskáren 673 Proces tisku v laserové tiskárně 676 Fyzická stránka tisku 676 Elektronické řízení procesů 678 Instalace tiskárny ve Windows 679 Nastavení tiskárny 679 Řešení problémů s tiskárnami 681 Řešení obvyklých problémů 681 Řešení problémů s jehličkovými tiskárnami 683 Řešení problémů s inkoustovými tiskárnami 683 Řešení problémů s laserovými tiskárnami 684 Standard DOT4 688

#### KAPITOLA 22 Počítačové sítě 689

![](_page_15_Picture_136.jpeg)

![](_page_16_Picture_141.jpeg)

#### KAPITOLA 23

 $\overline{\phantom{0}}$ 

![](_page_16_Picture_142.jpeg)

![](_page_17_Picture_29.jpeg)